## ФЕДЕРАЛЬНОЕ АГЕНТСТВО ПО ОБРАЗОВАНИЮ

ГОСУДАРСТВЕННОЕ ОБРАЗОВАТЕЛЬНОЕ УЧРЕЖДЕНИЕ ВЫСШЕГО ПРОФЕССИОНАЛЬНОГО ОБРАЗОВАНИЯ «МОСКОВСКИЙ ГОСУДАРСТВЕННЫЙ ИНСТИТУТ РАДИОТЕХНИКИ, ЭЛЕКТРОНИКИ И АВТОМАТИКИ (ТЕХНИЧЕСКИЙ УНИВЕРСИТЕТ)»

**КАФЕДРА ВЫЧИСЛИТЕЛЬНОЙ ТЕХНИКИ**

# **КУРСОВАЯ РАБОТА**

# **ПО ТЕОРИИ АВТОМАТОВ**

Выполнил:

студент группы ВВ-2-06 факультета ВМС Ravenbird EXPLUS ABURICHITEDHON TEXHIRE CAN PIREFULLED

Шифр: ВВ-2-06

Преподаватель:

Антик М.И.

МОСКВА 2008

## 1. Интерфейс разрабатываемого устройства

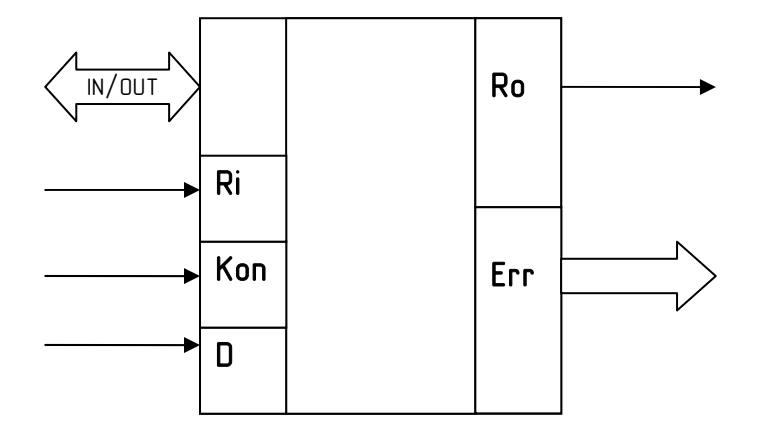

IN/OUT - шина данных, одновременно является как шиной входа, так и шиной выхода.

 $\mathbb{R}$ i – Ready Input. Управляющий вход. При подаче данных на входы, необходимо подать на вход Ri единицу

Ro - Ready Output. Готовность выхода. Поступает единица, когда автомат выдает на выход конечный результат, либо при возникновении ошибки.

Коп - Код операции. Управляющий вход. Подается вместе с числами, указывает какую операцию необходимо совершить над числами.

- 0 среднее арифметическое двух чисел, представленных в формате с плавающей запятой
- 1 минимальное в группе чисел в дополнительном коде

**D** - признак конца последовательности.

 $D = 0 -$  Текущее число последовательности не последнее.

 $D = 1 - Ha$  вход подано последнее число последовательности

## Err - шина ошибок.

- 00 ошибок нет
- 01 на счётчик не поступило число (Коп = 1)
- $10 -$ числа не нормализованы (Коп = 0)
- $11$  переполнение (Коп = 0)

## 2. Кодирование данных

 $K$ on = 0

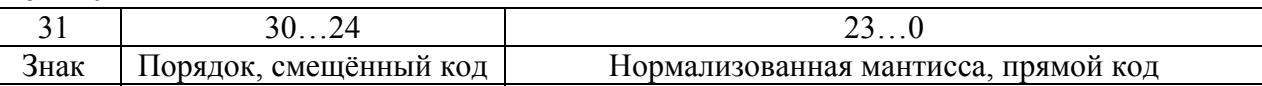

 $K$ on = 1

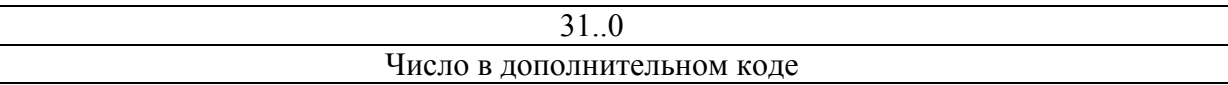

#### **3. Математическое обоснование используемых алгоритмов**

**Коп = 0**, среднее арифметическое двух чисел, представленных в формате с плавающей запятой.

Среднее арифметическое чисел A и B: (A+B)/2 Таким образом, проводим сложение двух чисел и деление результата на 2. Алгоритм:

- 1. Выравнивание порядков чисел.
- 2. Сложение мантисс.
- 3. Нормализация результата.
- 4. Уменьшение порядка на 1 (т.е. деление числа на 2).
- 1. Определяется число с большим порядком и циклически увеличивается порядок другого числа с одновременным сдвигом мантиссы вправо.
- 2. Происходит перевод чисел из прямого числа в дополнительный для их сложения на сумматоре. При сложении мантисс с одинаковыми знаками, может произойти переполнение, которое приводит к порче знакового разряда. Это переполнение устраняется сдвигом мантиссы результата вправо с одновременным внесением разряда переполнения с сумматора. Итоговый знак определяется исходя из знаков исходных чисел. При увеличении порядка может произойти неустранимое переполнение на счётчике (обнуление счётчика). Cheaples application means of a Fix (α-Fi)<sup>2</sup><br>
Raven of physical increases were a generate persymmetries in 2.<br>
Amountment is the construction of the selfip of the self-increase of the<br>
2. Construction persistes were a s
	- 3. Проверка мантиссы и перевод её в прямой код (если требуется), нормализация мантиссы путём циклического сдвига её влево с одновременным уменьшением порядка. Производится контроль обнуления порядка.
	- 4. Деление числа на 2 путём уменьшения порядка на 1, при этом производится контроль обнуления счётчика.

**Коп = 1**, минимальное в группе целых чисел в дополнительном коде.

Алгоритм:

- 1. Принимаем первое число массива за минимальное.
- 2. Сравниваем следующее число с минимальным; если оно меньше, то принимаем это число за минимальное.
- 3. Повторение происходит до конца последовательности.

Максимальный размер массива –  $2^7$  = 128 чисел. В случае превышения количества чисел, операция заканчивается и на выход поступает минимальное на данный момент число.

#### **4. Микропрограммы в содержательном виде**

- m1 ввод первого числа
- m2 ввод второго числа
- m3 сдвиг первого числа вправо (выравнивание порядков)
- m4 сдвиг второго числа вправо (выравнивание порядков)
- m5 снятие данных сумматора на регистры
- m6 коррекция знакового разряда
- m7 снятие данных сумматора на регистр
- m8 нормализация
- m9 деление на два
- m10 выдача результата
- m11 ошибка 10
- m12 ошибка 11
- m13 ошибка 11
- m14 запись числа на счётчик
- m15 ввод первого числа
- m16 ввод очередного числа
- m17 принятие другого числа за минимальное
- m18 ввод очередного числа
- m19 принятие другого числа за минимальное
- m20 выдача результата
- m21 ошибка 01
- m22 ввод первого числа
- m23 выдача результата
- m24 выдача результата
- m02 обнуление регистра ошибок
- m012 перевод числа в прямой код

#### **5. Управляющее слово:**

- **y1, y2, y11, y12, y17, y18, y21**
- $(0)$  хранение;  $(1)$  запись;

**(y3, y4), (y5, y6)**   $(0,0)$  – хранение;  $(0,1)$  – сдвиг вправо;  $(1,1)$  – запись; Ref – comine and and spectrum in person<br>  $m = -\frac{1}{2}$  comine and spectrum in persons and the complete and spectrum<br>  $m^2 = -\frac{1}{2}$  comine and spectrum in persons and the complete and  $m^2 = -\frac{1}{2}$  comine and  $m^2 = -\frac{1}{$ 

**(y7, y8), (y9, y10)** 

 $(0,0)$  – хранение;  $(0,1)$  – инкремент;  $(1,0)$  – декремент;  $(1,1)$  – запись;

## **y13, y16**

 $(0) - 0$ ,  $(1) - 1$ ;

#### **(y14, y15)**

 $(0,0)$  – хранение;  $(0,1)$  – последовательная запись;  $(1,0)$  – сдвиг влево;  $(1,1)$  – параллельная запись;

#### **y19, y20**

 $(0)$  – буфер закрыт;  $(1)$  – буфер открыт;

**y22** – первый бит кода ошибки **y23** – второй бит кода ошибки

#### 6. Функциональные схемы операционного и управляющего автомата

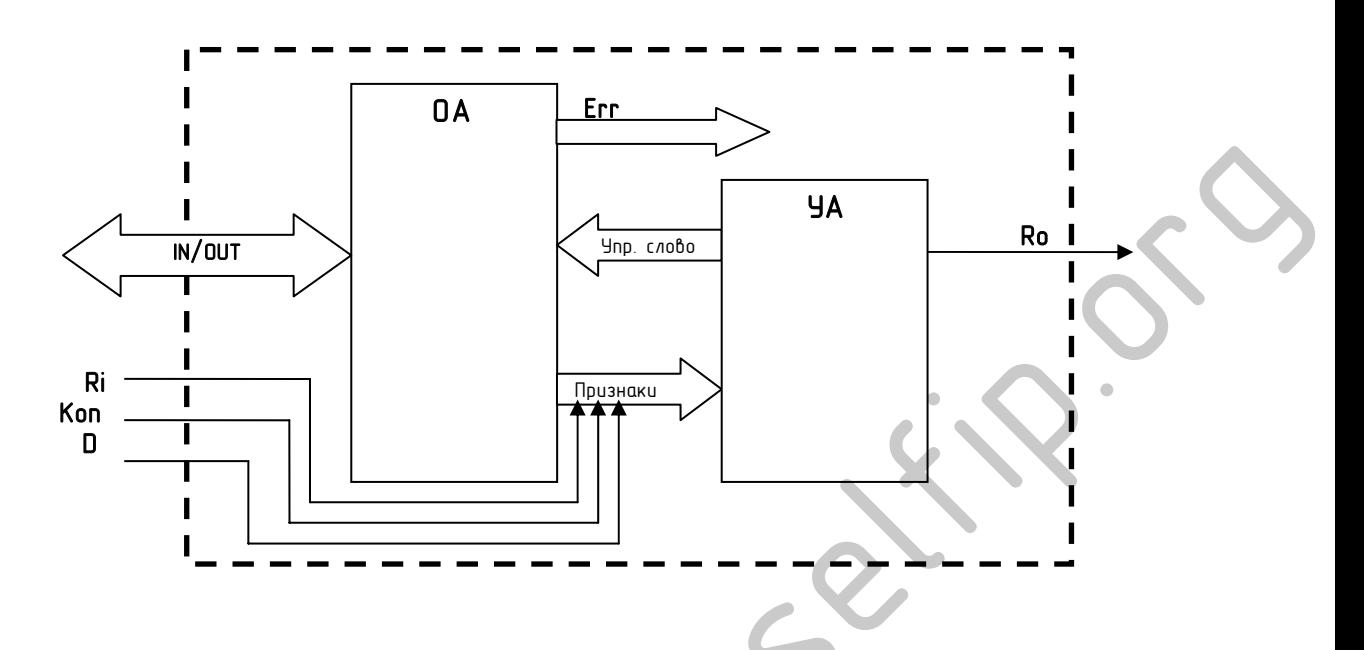

Далее в приложениях находятся (или не находятся ©):

- блок-схема алгоритма (без нумерации блоков для УА)  $\bullet$
- схема операционного автомата  $\bullet$
- схема управляющего автомата  $\bullet$

 $\sim$ 

- таблица ROM управляющего слова  $\bullet$
- $\bullet$ таблица ROM памяти (не заполнена - т.к. писал карандашом и сдал, теперь лень восстанавливать)
- нет тестовых примеров (писал так же карандашом и сдал)  $\bullet$

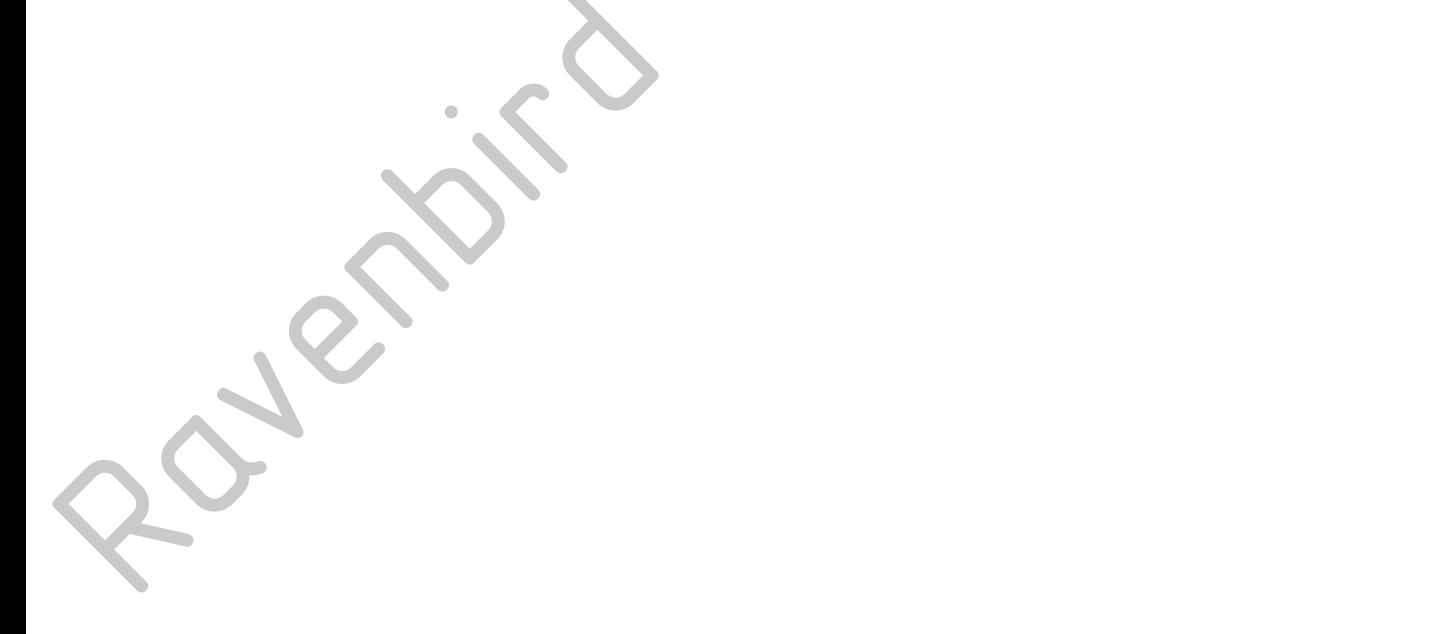

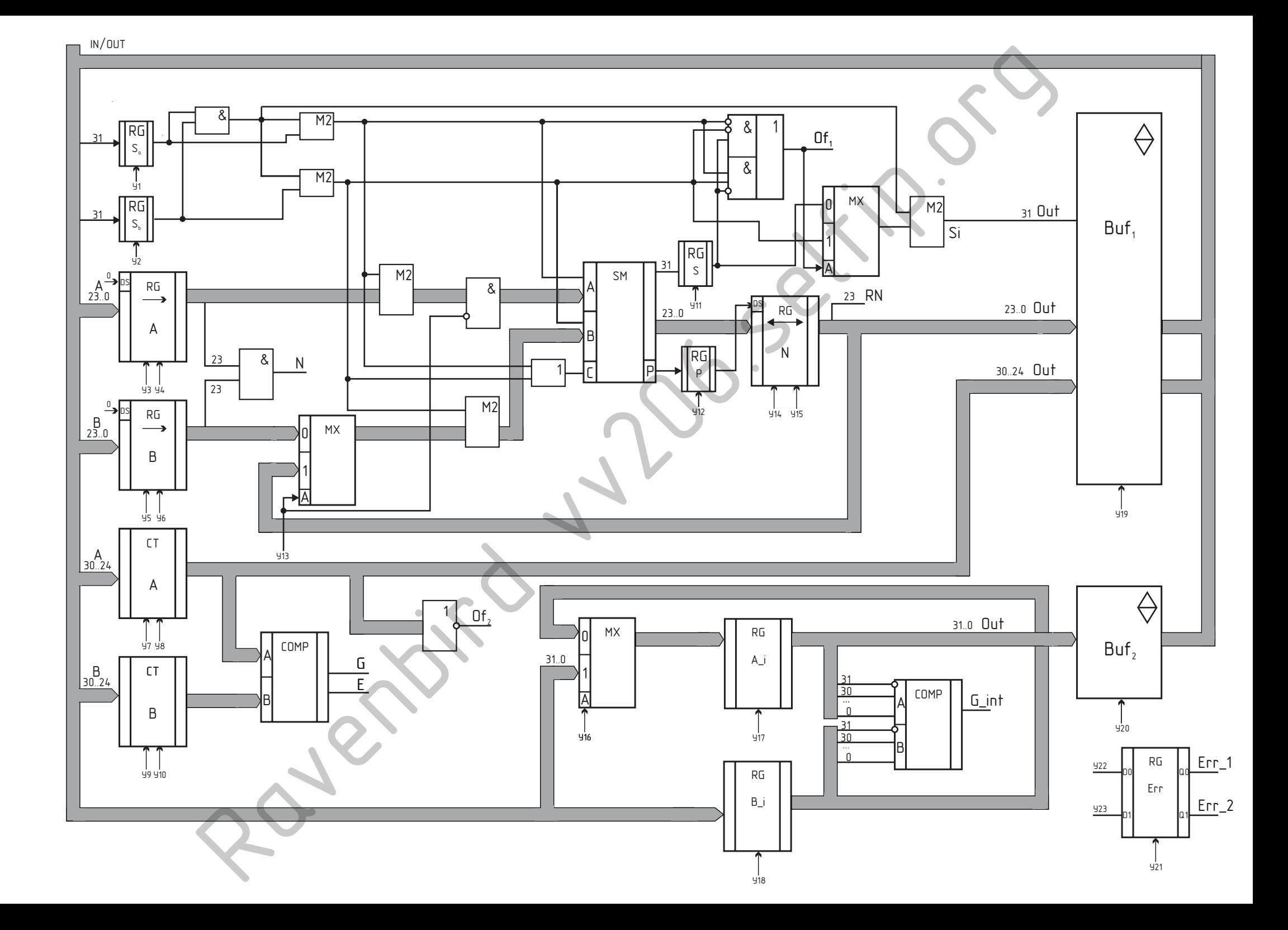

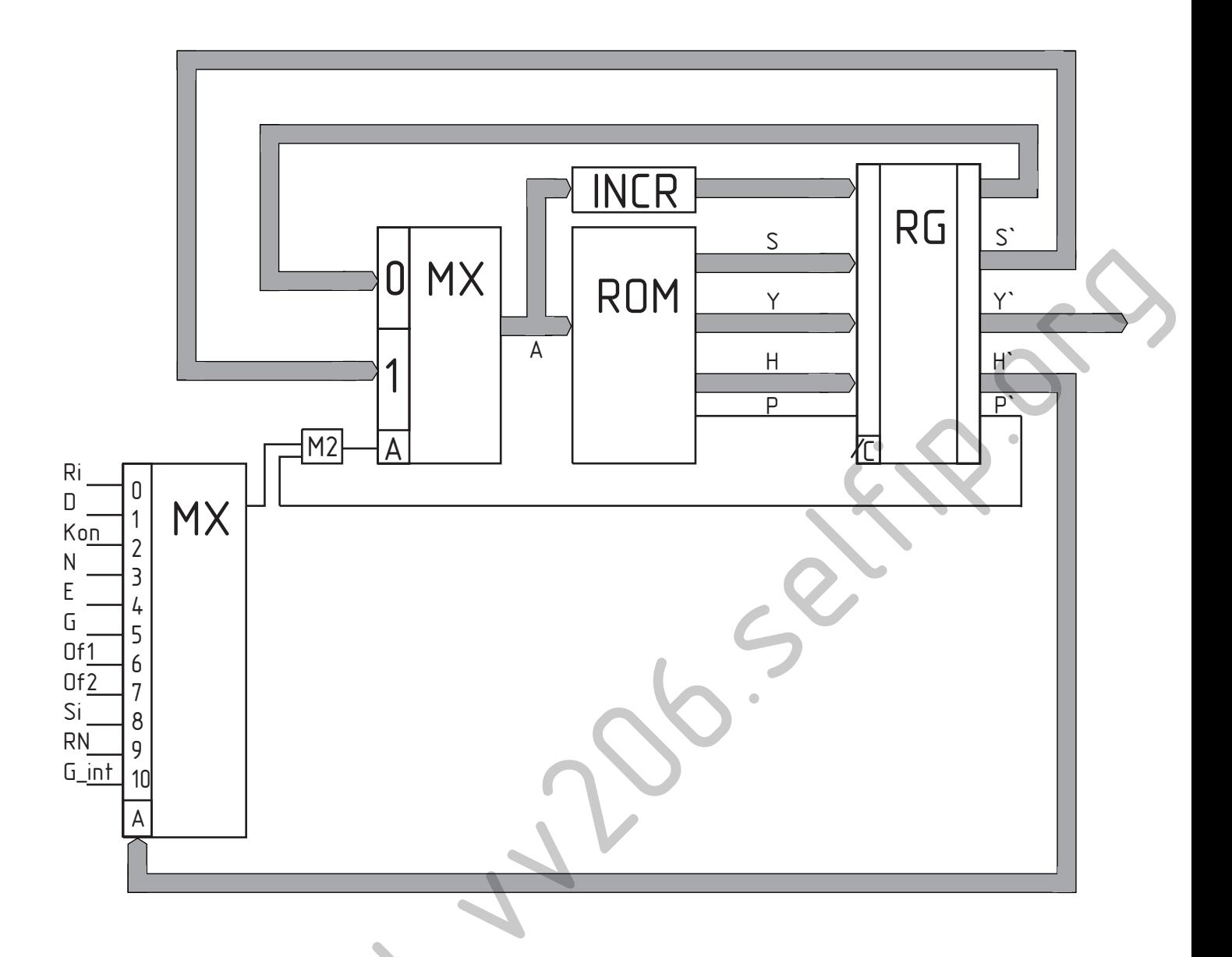

Управляющий автомат.

Регулярная адресация, конвейерный вариант взаимодействия.

В этой схеме при разветвлении процесса вычислений пара альтернативных адресов получается следующим образом: один адрес всегда на единицу больше, чем текущий (т.е. изменяется «регулярным» образом), второй адрес - произвольный и содержится вместе с микрокомандой в микроинструкции.

Элементом, «вычисляющим» адрес, служит счетчик, управляемый входным для УА сигналом. При различных значениях входного сигнала счетчик выполняет две функции: либо прибавляет единицу к значению, которое хранилось в счетчике и являлось текущим адресом, либо загружается значением адреса из управляющей памяти.

В схему введен элемент М2, позволяющий инвертировать значение входного сигнала, что облегчает распределение микроинструкций по ячейкам управляющей памяти.

Для конвейерного варианта взаимодействия регулярное изменение адреса приходится организовывать так, чтобы не увеличивать число мест конвейера.

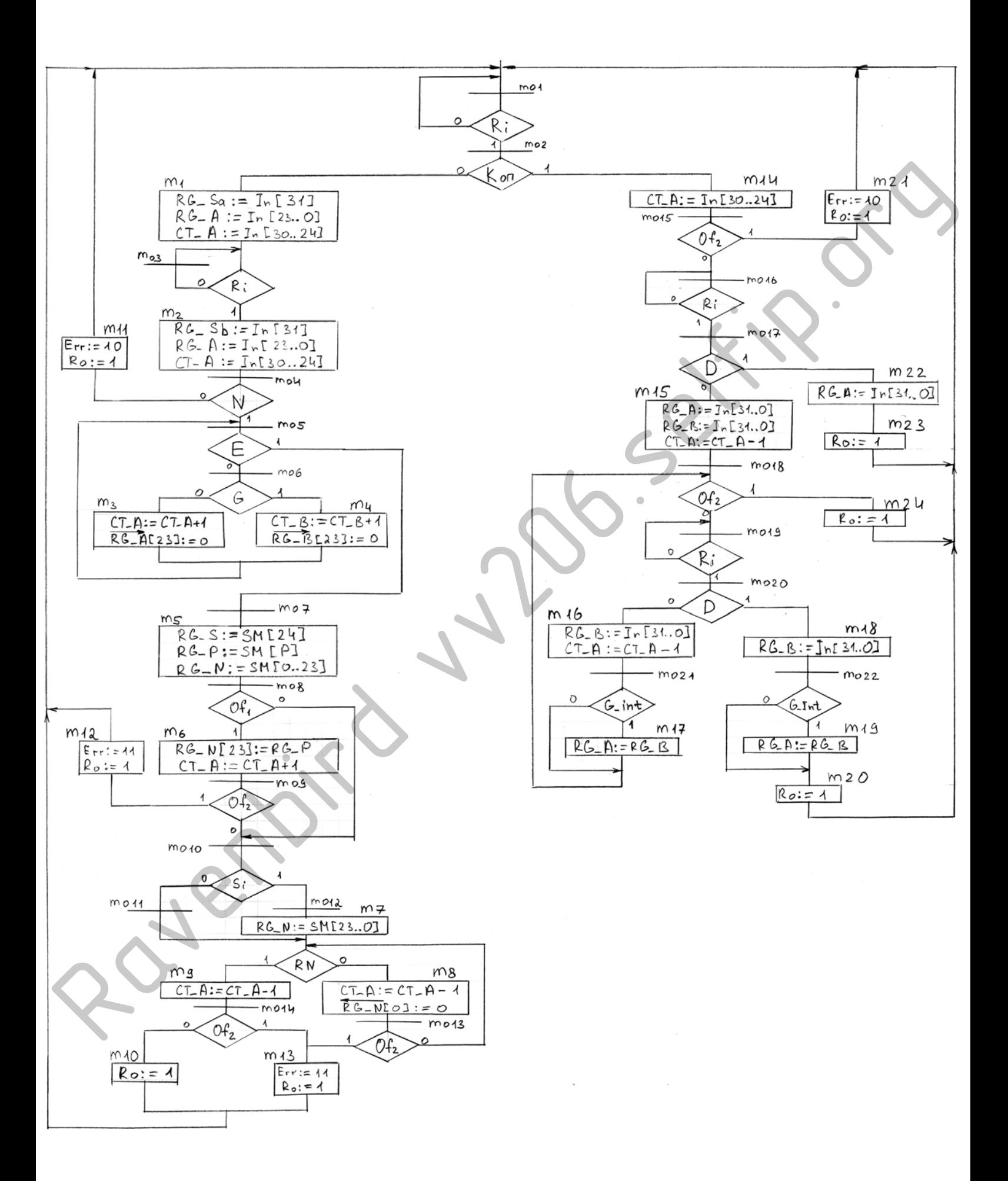

Таблица заполнения управляющей памяти №1

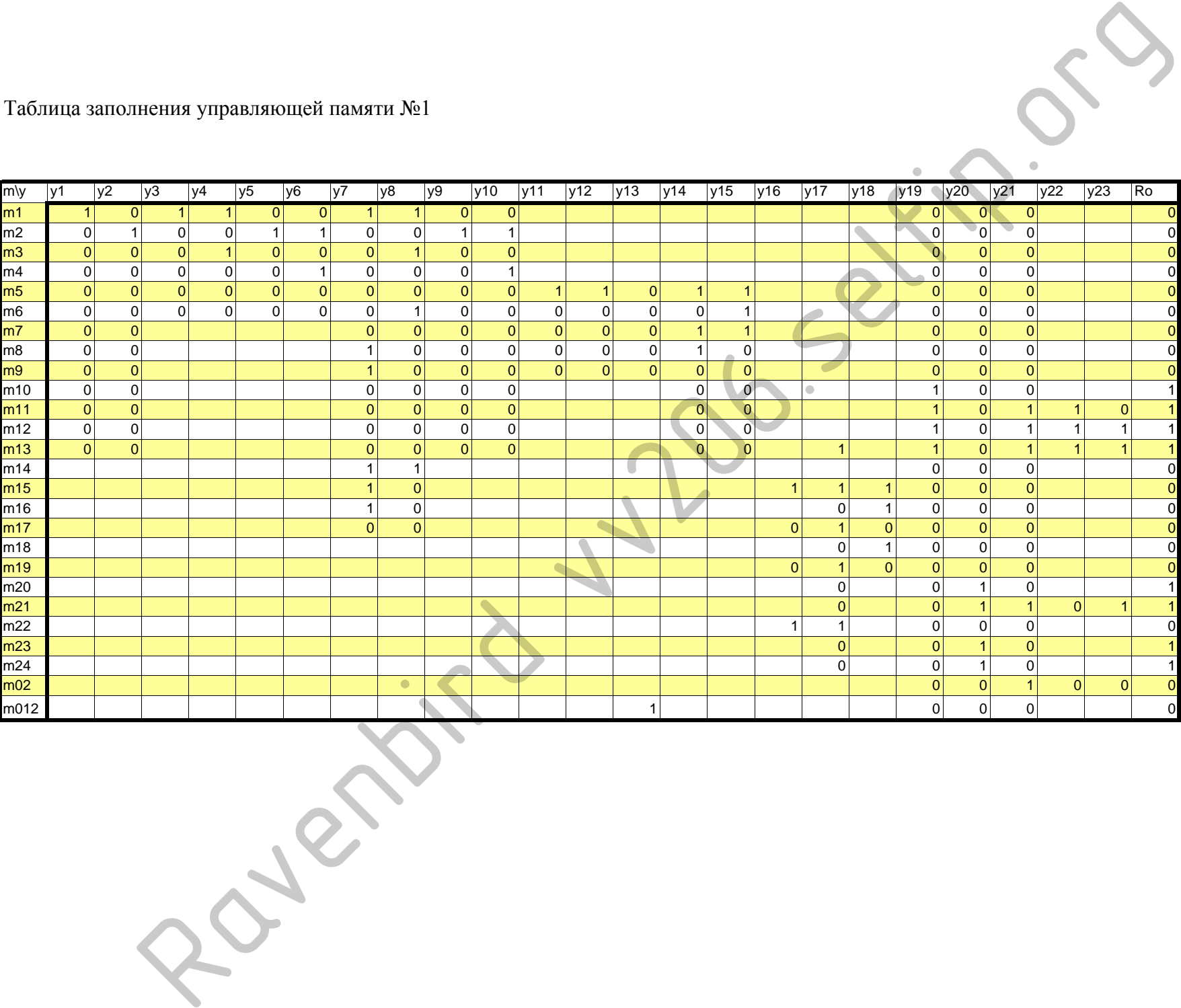

Таблица заполнения управляющей памяти №2

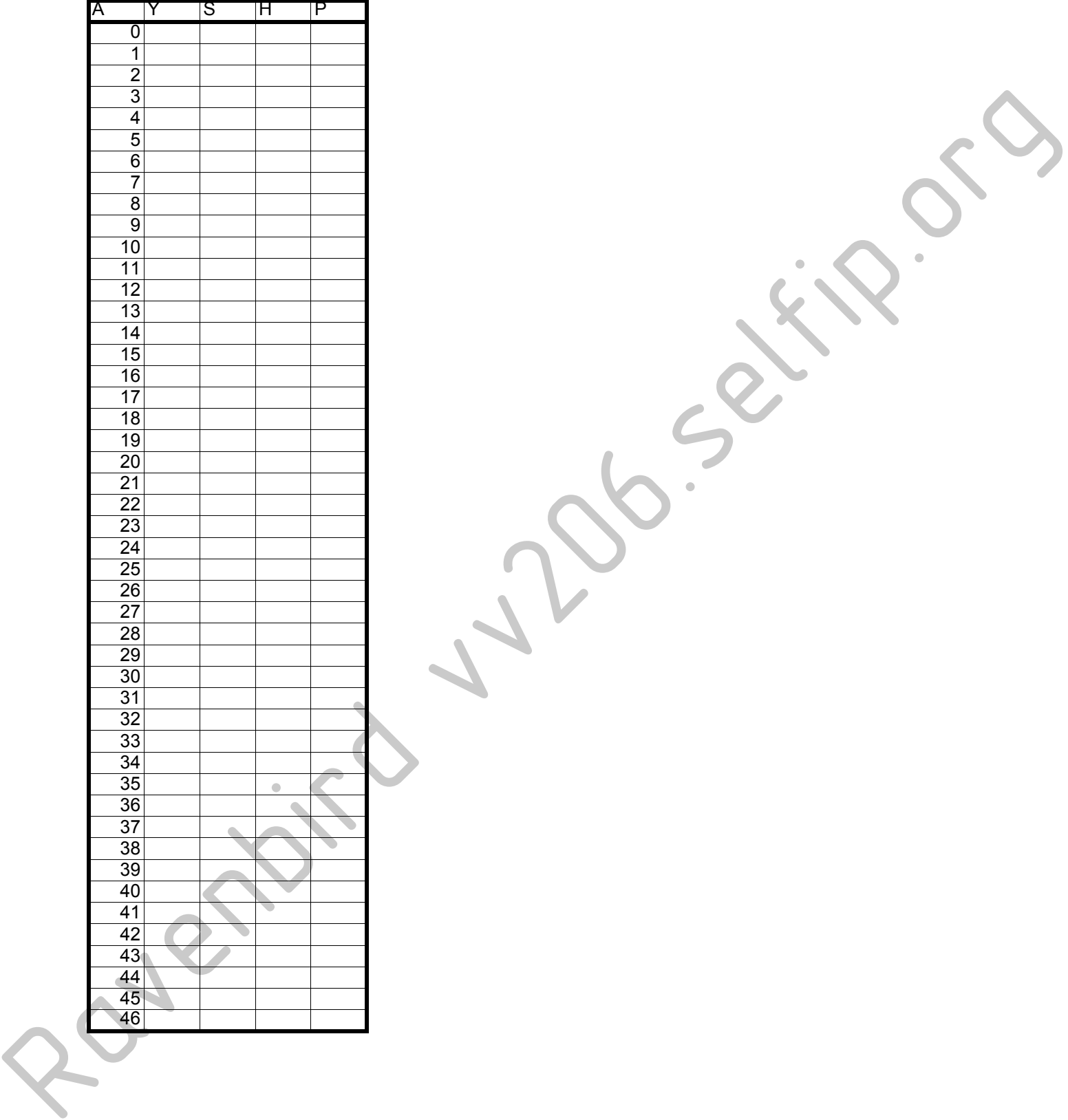